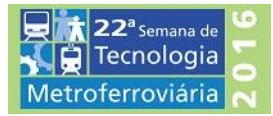

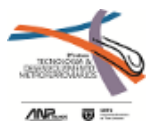

# **3º PRÊMIO TECNOLOGIA E DESENVOLVIMENTO METROFERROVIÁRIOS**

**CATEGORIA (3)**

**GESTÃO OPERACIONAL DE PERFORMANCE**

# **INTRODUÇÃO**

De acordo com BOCHARNIKOV at al. o uso mais eficiente da energia de tração é vital para ferrovias modernas. Desta forma, empresas deste ramo buscam estratégias para economia de diesel, visto que este é o maior gasto variável de uma ferrovia de carga.

Conforme DOMÍNGUEZ at al. em particular, a operação de trânsito tem um impacto importante sobre o consumo de energia e diferentes estratégias podem ser aplicada para otimizar a regulamentação de tráfego. Sendo assim, o aprimoramento da condução de trens vem sendo cada vez mais relevante, pois com um baixo investimento é possível minimizar o consumo, obter grandes ganhos em eficiência energética, além de garantir que a condução seja realizada de forma segura.

Para que a operação seja realizada de forma eficaz, o operador deve levar em consideração diversas variáveis existentes ao longo do percurso da viagem, além das restrições existentes na via permanente. Com o objetivo de criar padronização na condução de trens, garantir a segurança operacional e avançar no indicador de Eficiência Energética, criaram-se procedimentos e indicadores para monitorar a performance na condução. A grande complexidade na elaboração e acompanhamento destes indicadores se deve à extensão da malha ferroviária, dos diferentes modelos de locomotivas, formação de trens e das características de cada condutor.

Este artigo descreve o desenvolvimento de uma ferramenta que irá auxiliar o gerenciamento dos modelos de operação ferroviária a partir de métricas inseridas no sistema partindo dos conhecimentos prévios das regras de condução.

Para facilitar disseminação da ferramenta dentro da companhia, a mesma recebeu o nome de GOP (Gestão Operacional de Performance) e é composta de uma base de dados, onde são descarregados os eventos registrados pelo computador de bordo da locomotiva, que por sua vez são compilados, buscando padrões de eventos pré-definidos, considerando as diferentes variáveis, obtendo uma base comparativa confiável para análise. Com desenvolvimento *Web* o sistema possui uma série de módulos, onde cada um é responsável por um aspecto de controle e gestão da operação ferroviária.

### **DIAGNÓSTICO**

Para que seja possível ter controle da eficiência energética e garantir a segurança operacional é necessário criar parâmetros e metodologias que sejam capazes de alicerçar estas duas importantes frentes para uma ferrovia.

2 Para estruturar e identificar quais são os indicadores mais adequados e qual a forma de apuração, deve ser feito um estudo prévio da dinâmica ferroviária e conhecer qual o modelo de ferrovia que se deseja estudar. Este conhecimento inicial é importante para construir um embasamento sólido e obter ganhos expressivos. Desta forma, neste artigo serão apresentados como foram diagnosticados os indicadores mais representativos para o controle operacional da ferrovia em estudo e qual a complexidade do acompanhamento dos mesmos, o que motivou a elaboração de uma ferramenta, objeto deste artigo, para controlar parâmetros e auxiliar nas tomadas de decisão.

#### ■ Ponto de Aceleração

Uma composição de trem é formada por vagões e locomotivas. Esta, por sua vez, pode ter inúmeras variações e modelos, bem como tipo e quantidade de locomotivas e vagões, características do produto transportado e o desenho do posicionamento dos ativos. Tais características e variações são conhecidas como modelo de trem, sendo que cada um destes modelos transportam um volume específico de carga cuja nomenclatura na literatura é conhecida como lotação de trem, assim como diz LEITE A.R.

O esforço trator necessário para dar movimento à composição, parte do motor de tração da locomotiva, que por sua vez recebe a potência necessária que é fornecida pelo motor de combustão. O controle de potência é realizado por meio destes pontos de aceleração, tendo relação direta com o consumo de diesel e a velocidade do trem, ou seja, a velocidade varia de acordo com a alternância dos pontos de aceleração. Esta relação pode ser observada na Equação 1.

$$
Fe = \frac{273,24 \ W_{HPE}}{V}
$$

Equação (1)

### Onde:

 $W_{HPE}$  = Potência efetiva da locomotiva em HP

V = Velocidade em km/h

Fe = Esforço trator efetivo em kgf

Uma vez que o consumo está diretamente relacionado à potência, é possível analisar e identificar qual o ponto de aceleração mais apropriado para cada trecho percorrido ao longo da ferrovia. Na Tabela 1 podemos ver esta relação tirando como exemplo uma locomotiva GT46 do fabricante EMD (Electro-Motive Diesel).

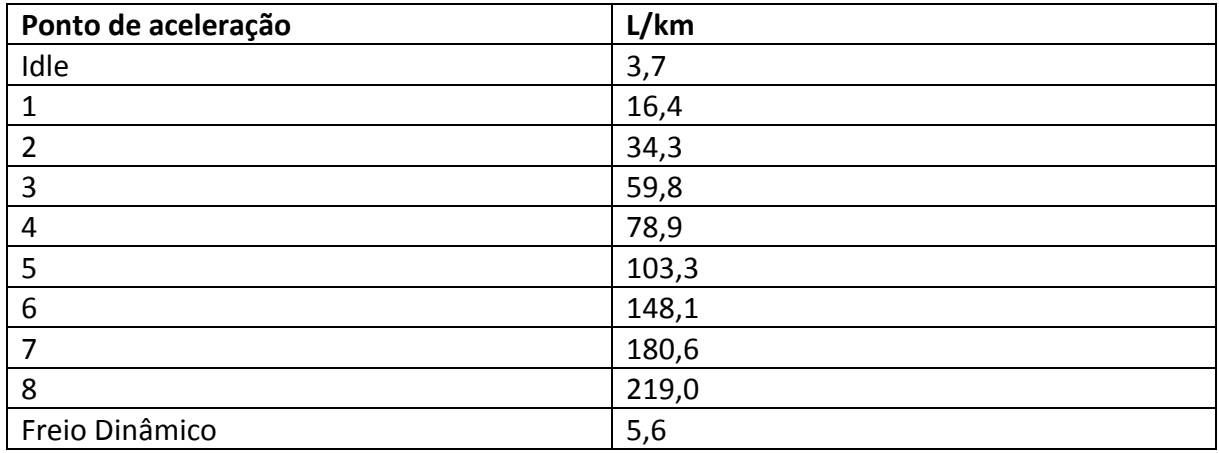

### **Tabela 1**

Para o mesmo modelo de locomotiva, na Tabela 2 está a representação de um exemplo relacionando a utilização do ponto de aceleração e a velocidade entregando uma força tratora para cada cominação. Assim sendo, o controle de ponto de aceleração torna-se um importante indicador aliado a eficiência energética.

#### **Tabela 2**

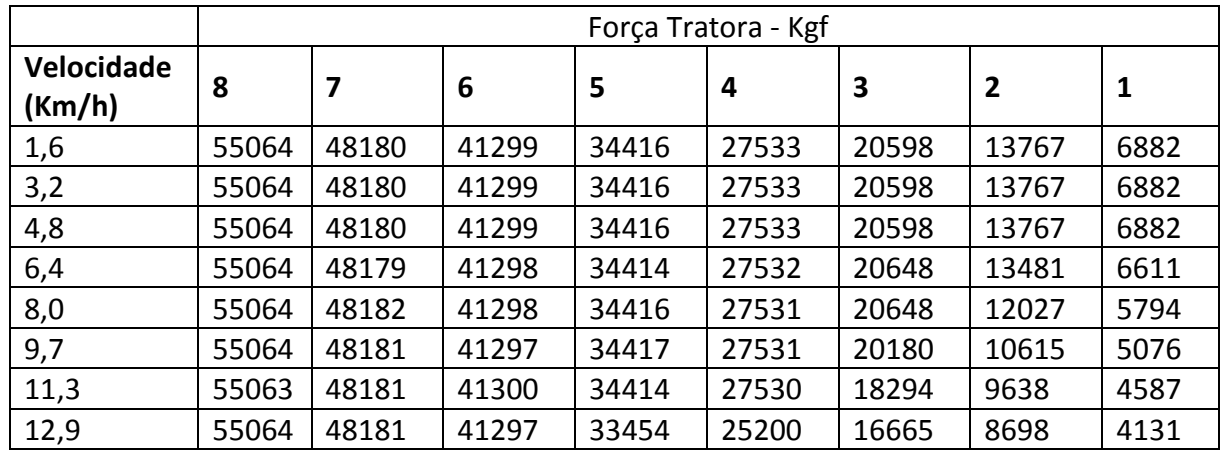

#### **In Isolamento de Locomotivas**

Usualmente as ferrovias trabalham com diversos modelos de locomotivas, implicando assim em diferentes características de condução e potência, sendo cada modelo cuidadosamente dimensionado para atender aos variados tipos de produtos transportados. Esta diversidade promove um ganho significativo, pois desta forma consegue-se realizar uma alocação adequada do ativo para cada fluxo. No entanto, o estudo se torna mais complexo, uma vez que deve ser observado se o ativo está sub ou superdimensionado para o trem.

Um fluxo de transporte ferroviário é composto por vários trechos, com naturezas de perfil altimétrico de via diferentes, isto implica que, a necessidade do esforço trator que deve ser entregue à composição para que a mesma vença as forças totais ao movimento varia ao longo de todo o percurso da viagem para uma dada lotação e um mesmo modelo de formação do trem. Deste modo, no estudo que é feito para dimensionamento do ativo deve ser levado em consideração qual é o trecho que irá exigir maior esforço trator das locomotivas, ou seja, o

ponto crítico do percurso é onde as locomotivas da composição irão aplicar pontuação máxima de aceleração.

Por consequência disto, é possível perceber que em alguns pontos a capacidade de tração é muito maior do que a solicitação da via, refletindo assim, uma sobra de tração para determinados pontos. Como a potência oferecida está ligada diretamente ao consumo, existem nestes trechos, um desperdício de diesel. Devido a esta perda e o quadro de tração favorável nestes pontos, torna-se importante estudar a possibilidade de isolar ou até mesmo desligar blocos de locomotivas para que os mesmos deixem de tracionar e consequentemente consumir diesel.

Faz-se necessário ressaltar que o procedimento de isolamento ou desligamento de locomotivas em pontos estratégicos muda a dinâmica de condução do trem, por isso é essencial que os condutores recebam um treinamento prévio para garantir que a via permanente não receba esforço excessivo e comprometa a segurança operacional.

Na Figura 1 está representado um exemplo de condução padrão visando o isolamento ou desligamento de locomotivas por bloco que pode ser aplicado em um fluxo com 3 blocos de tração.

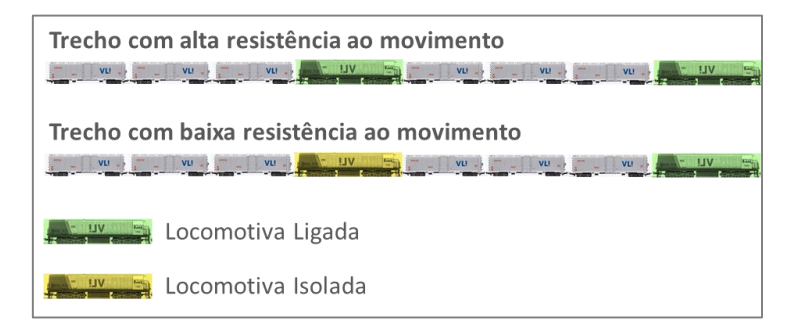

**Figura 1 – Isolamento de locomotivas**

#### Aderência à VMA

Como dito anteriormente, uma ferrovia é formada por trechos com características diferentes, portanto, a VMA (Velocidade Máxima Admissível) é determinada para cada local sendo o cálculo influenciado pelo perfil altimétrico e por condições de manutenção de via. O dimensionamento ideal para formação do trem é feito para atender a capacidade nominal do trecho, assim, a condução deve ser executada de tal forma a garantir que a operação seja realizada de maneira eficiente e ágil.

Visando o ganho em produtividade de forma segura, este indicador estabelece ganhos para a companhia tanto em produtividade como em segurança.

■ Pé de rampa

Assim como o acompanhamento da aderência a VMA, este indicador busca garantir que os trens estejam em uma velocidade adequada em pontos que antecedem uma subida de rampa que são consideradas críticas. A regra atualmente utilizada na VLI com base nos conhecimentos de especialistas, considera que o trem deve manter a velocidade em no máximo 5km por hora abaixo da VMA disponível, por exemplo, se a VMA em um determinado Km de pé de rampa 40km/h, será considerado como "OK ou aderente" se circulou entre 35 e 40 km/h. Isto garante que os trens consigam vencer os trechos de rampa gastando menos tempo e menor quantidade de combustível, preservando também o tempo de vida dos motores de tração, por evitar circular abaixo da velocidade de regime mínimo contínuo das locomotivas. Na Figura 2 pode ser observado uma exemplificação do que caracteriza um pé de rampa e qual a velocidade deve ser aplicada naquele ponto.

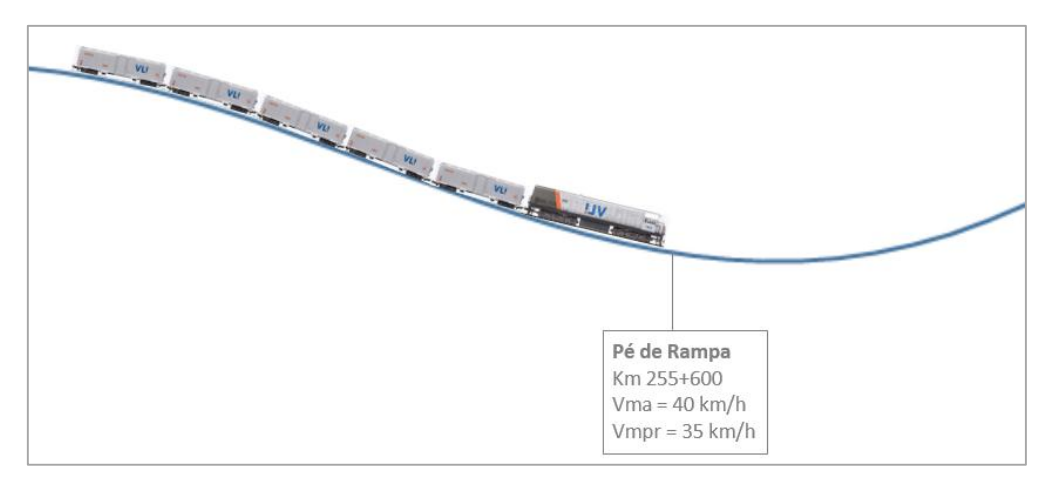

**Figura 2 – Representação de pé de rampa**

Como visto, o acompanhamento destes e outros indicadores, torna-se complexo devido às particularidades encontradas em cada modelo. Por conta disto, faz-se necessário um acompanhamento bem planejado para que os números sejam consistentes e os ganhos sejam reais.

A ferramenta GOP é estruturada de forma a permitir o total gerenciamento da viagem realizada e a performance de cada condutor, desde os eventos registrados pelo computador de bordo da locomotiva até um indicador mais complexo. Para que seja possível realizar este monitoramento, a ferramenta deve ser alimentada com todas as configurações necessárias que dizem respeito à ferrovia em estudo, além da necessidade de executar o processo de Baixa de viagens<sup>1</sup>.

<u>.</u>

<sup>1</sup> Todos os condutores ao final de cada viagem baixam os eventos registrados pelo computador de bordo em um pen drive e os descarregam em um computador conectado à mesma rede onde a ferramenta está disponível.

Estão representadas na Figura 3 todo os módulos de configurações prévias necessárias para iniciar a supervisão da performance das viagens.

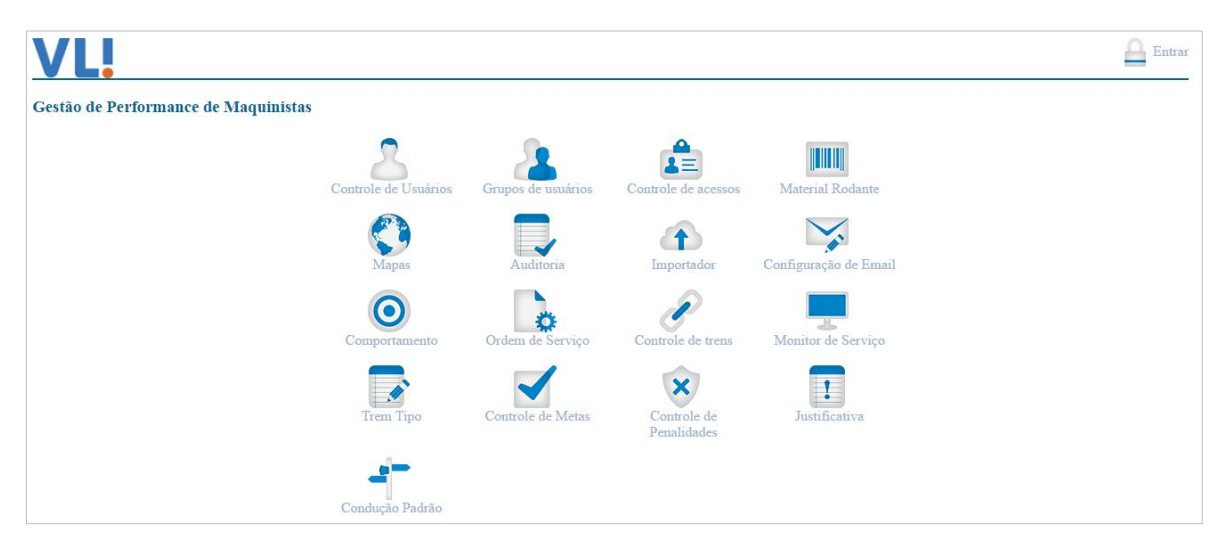

**Figura 3 – Tela de configurações do sistema**

A seguir serão descritas as principais características e funções de alguns dos módulos representados na Figura3.

- 1. Grupos de usuários: Os usuários do sistema devem estar alocados em grupos, onde serão definidas as hierarquias, que trabalham no formato de árvore, onde o sistema irá entender camadas de usuários.
- 2. Material rodante: Neste módulo são cadastrados todos os tipos de locomotivas existentes na ferrovia em estudo. Os dados de comprimento, peso e consumo por ponto de aceleração são inseridos neste cadastro. Após a viagem ser compilada pelo sistema, os cálculos teóricos de eficiência energética serão embasados no consumo por ponto acrescentado neste módulo.
- 3. Mapas: Asseções e ramificações dos trechos devem ser cadastradas para que os dados de localização enviados pelo GPS e registrados no computador de bordo estejam de acordo com o mapa do sistema. Desta forma, a identificação de seção de bloqueio, pontes e outras estruturas ao longo da via serão sinalizadas de forma correta no momento da análise da viagem.
- 4. Trem tipo: Uma das particularidades de cada fluxo, é dada em função do modelo de formação de cada trem, conforme explicado anteriormente. Desta maneira, faz-se necessário no sistema o cadastro de trem tipo, que é uma definição genérica para agrupar formações de trens com características semelhantes, como tipo da carga transportada, comprimento, peso e conjunto de tração. Além disto, deve-se referenciar os prefixos para diferenciar o sentido do fluxo, carregado ou vazio, com variações distintas em cada localidade.
- 5. Comportamentos: Comportamento é um padrão descrito por uma série de métricas agrupadas e representa uma comparação destas métricas com os eventos registrados pelo computador de bordo durante uma viagem. As métricas definidas irão fazer a checagem direta de dois atributos ou um atributo e um valor em um intervalo de tempo. As regras definidas são cadastradas com base nas normas já estabelecidas nos padrões de condução do trem, assim sendo, a leitura da viagem no momento da avaliação se torna confiável e padronizada, uma vez que os comportamentos serão avaliados e exibidos de forma automática para o usuário.

Na Figura 4 está representado um exemplo de análise de viagem, onde foram identificados pelo sistema, eventos que não estão de acordo com as regras da operação, apontando assim alguns dos comportamentos que foram anteriormente cadastrados. Estes podem ser identificados através do sinal de cor preta localizado na parte superior do gráfico.

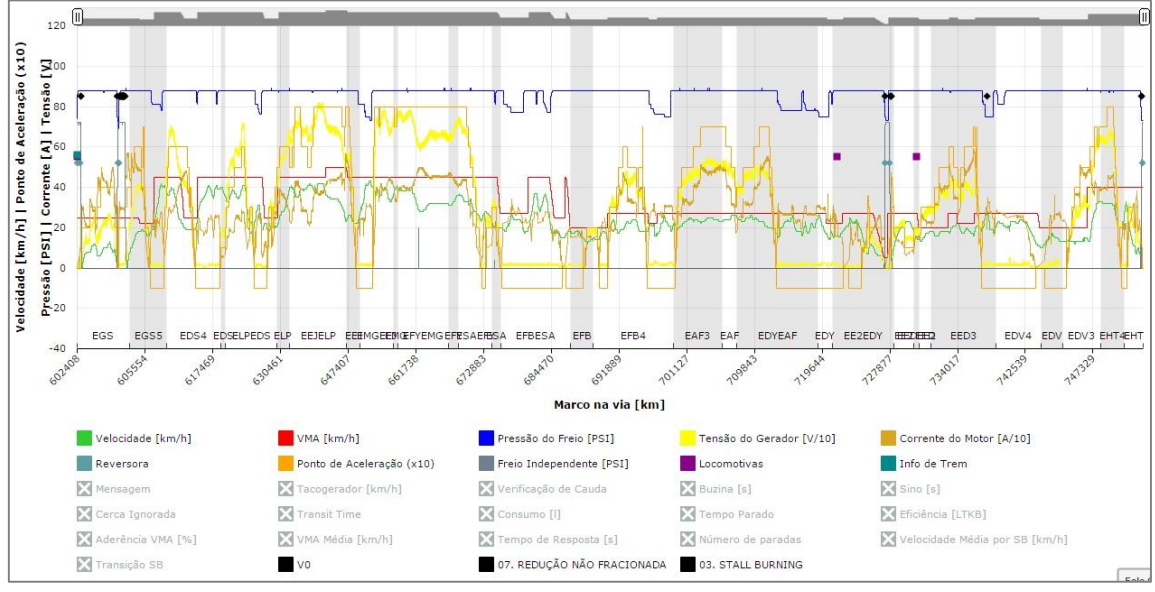

**Figura 4 – Análise de viagem com identificação de comportamentos**

- 6. Controle de penalidades: Os comportamentos apresentados em uma análise podem gerar uma penalidade caso a regra que esteja em avaliação seja uma infração na operação. Esta infração pode acarretar em uma perda de pontos para o condutor, ou seja, uma penalidade é definida por um evento e pela pontuação definida para este evento.
- 7. Controle de metas: O sistema está preparado para identificar gaps na condução do operador, para isto são estabelecidas metas por seção de bloqueio (SB) e por trem tipo, tornando possível comparar características de viagens e performance dos maquinistas que realizam viagens semelhantes nos mesmos trechos.

11 As metas são definidas de acordo com a especificidade de cada localidade, podendo ser alteradas ou reorganizadas segundo o propósito da ferrovia ou até mesmo de uma região

dentro da mesma companhia. Na Figura 4 está sendo apresentada a tela de cadastro de metas, no exemplo, o fluxo está sendo avaliado apenas pelos indicadores de Eficiência Energética e Transit Time (TT), com peso de 70% e 30 %, respectivamente. O total da nota de performance do condutor será calculada com base nestes pesos.

| Bloco de mapa:<br><b>EELETA1</b>                 | Indicador:          | Meta:       | Peso: |          |
|--------------------------------------------------|---------------------|-------------|-------|----------|
| Tipo de trem:                                    | <b>Indicador</b>    | <b>Meta</b> | Peso  |          |
| <b>CL GRÃO CG EBJ DASH</b>                       | Eficiência          | 2.131       | ١U    |          |
| <b>Salvar</b><br><b>Limpar</b><br><b>Deletar</b> | <b>Transit Time</b> | 1.101.000   | 30    | $\alpha$ |

**Figura 5 – Tela de cadastro de metas**

Para não penalizar a performance do maquinista na SB quando comparada à meta, as notas estão atualmente calculadas no sistema considerando quatro pontos.

- Tempo de Trânsito (TT) por SB;
- **Eficiência Energética por SB;**
- Número de paradas;
- Penalidades das viagens.

Em uma SB o TT será medido a partir do momento da entrada da SB até o momento em que

o trem entra na próxima SB, evitando uma meta duplicada devido ao comprimento do trem.

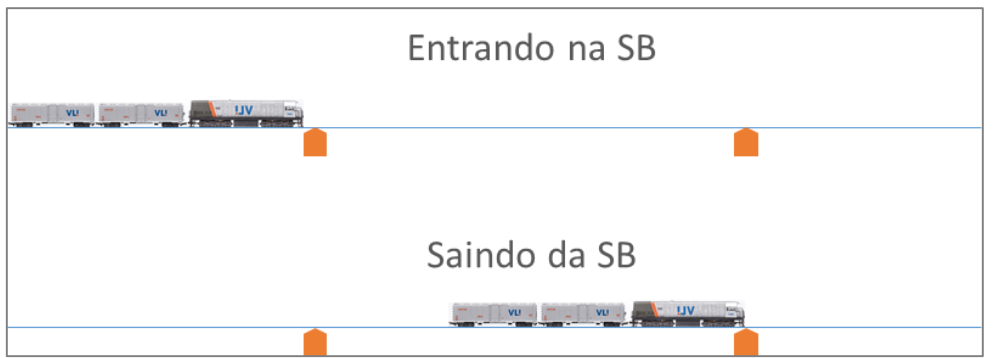

**Figura 6 – Exemplo de cálculo de meta de acordo com posição do trem na SB** 

8. Condução padrão: Após feita a configuração da ferramenta, inicia-se o trabalho de definição de qual é a condução padrão mais adequada para garantir os ganhos esperados. Com auxílio de especialistas presentes na ferrovia e pessoas envolvidas na operação, as regras de condução padronizadas devem ser inseridas neste módulo. Assim como os demais cadastros e ordenações do sistema, esta configuração é realizada por localidade e trem tipo.

Por meio disso, a ferramenta GOP entregará ao usuário um direcionamento assertivo dos principais gaps encontrados na viagem.

## **ANÁLISE DOS RESULTADOS**

Após realizada toda as configurações necessárias, ao iniciar o sistema, cada usuário possuí um perfil, que consequentemente determina os níveis de acesso aos módulos e suas configurações. A Figura 7 está representando a tela de gestão das viagens. Para demonstração da ferramenta serão abordadas as particularidades de alguns módulos de análise.

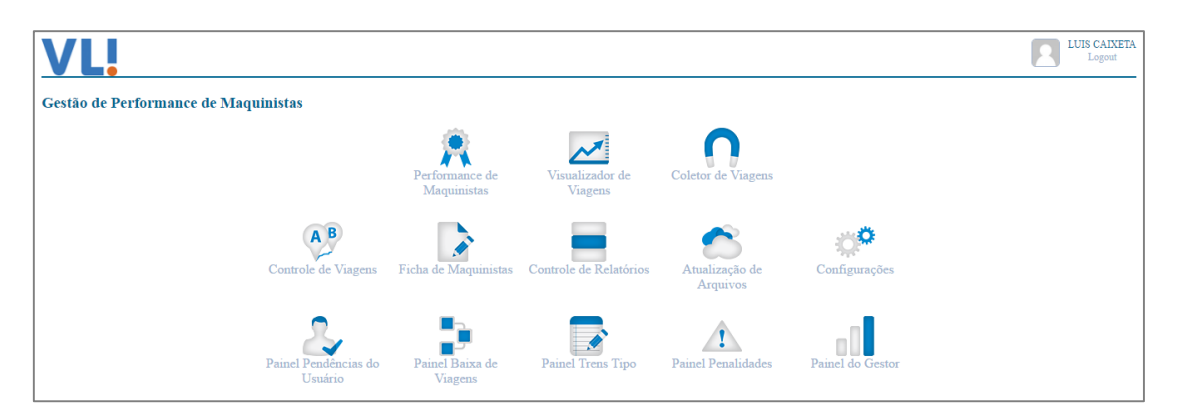

#### **Figura 7 – Tela de gestão dos resultados**

9. Visualizador de viagem: Todas as informações de eventos e comportamentos das

viagens podem ser gerados e visualizados graficamente. A Figura 8 trata de um

exemplo onde o GOP identificou uma não conformidade do condutor no km 848+102 de acordo com uma regra do comportamento de redução não fracionada previamente cadastrado. Neste comportamento é verificado se a utilização do freio automático ocorreu de forma fracionada:

- o Redução mínima;
- o Aumento gradual da aplicação;
- o Aplicação total (se necessária).

No caso do exemplo em questão, houve uma aplicação do freio (linha azul) de forma não gradual, gerando esta penalização.

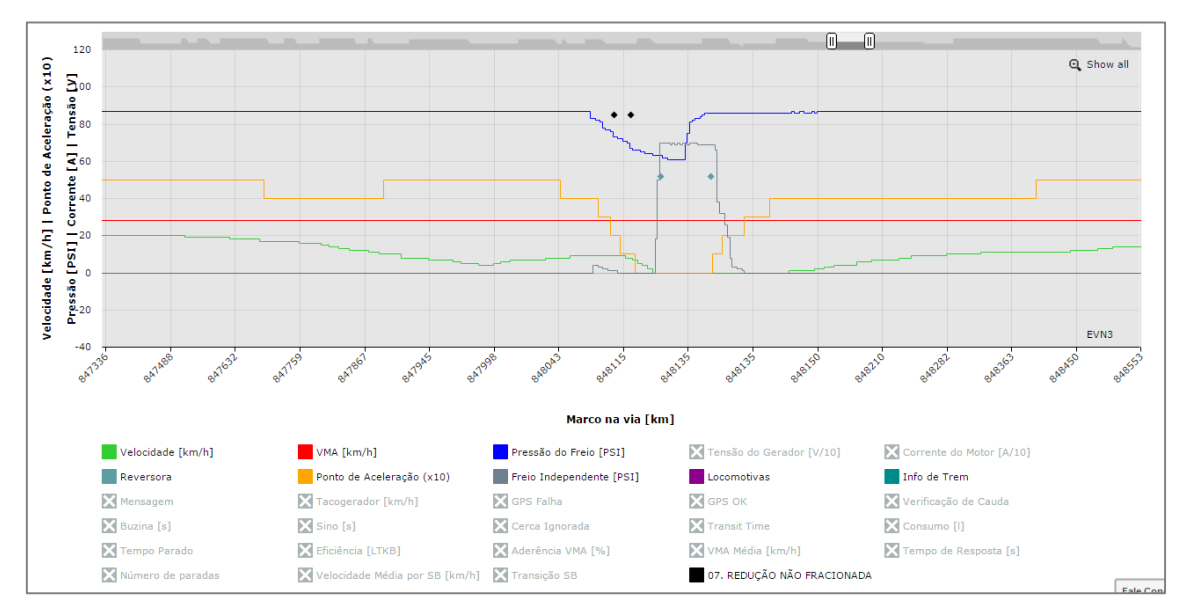

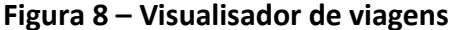

10. Painel de pendência do usuário: Os comportamentos cadastrados podem ou não gerar penalidades. Estas, por sua vez, são agregadas à nota final do maquinista para complementar a performance do mesmo. Existe um fluxo de aprovação de penalidades no sistema, onde os responsáveis são os superiores diretos do condutor.

Este fluxo existe porque é sabido que, pelo fato de as penalidades geradas serem fundamentadas por meio de cálculos empíricos do sistema, podem apresentar algum tipo de falha que não seja por condução equivocada no momento da operação. As penalidades aprovadas são acrescentadas imediatamente na nota do maquinista, por outro lado, as reprovadas devem ser acompanhadas por uma justificativa e serão analisadas por um especialista técnico da operação para validar ou não a reprovação daquela penalidade.

11. Controle de Relatório: Além da análise gráfica, este módulo permite a visualização de todos os eventos discretos do banco de dados em um formato de tabela, que podem ser exportadas em formato CSV. O diferencial deste relatório são as inúmeras possibilidades de arranjos que que podem ser apresentadas. Como pode ser visto na Figura 9, o modelo permite que os dados sejam mesclados de acordo com a necessidade de estudo do usuário.

| ⊠ N° Viagem                        | Reversora                                         | <b>Locomotivas</b>         |                       | □ Info de Trem                      |                                | <b>Mensagem</b>           | GPS Falha                     |
|------------------------------------|---------------------------------------------------|----------------------------|-----------------------|-------------------------------------|--------------------------------|---------------------------|-------------------------------|
| <b>Ø</b> Horário                   | $\Box$ GPS OK                                     | <b>■ Velocidade Falha</b>  |                       | ■ Velocidade Ok                     |                                | <b>Buzina</b> [s]         | $\Box$ Sino [s]               |
| ■ Nº Locomotiva                    | Tempo de Resposta [s]                             |                            |                       |                                     |                                |                           |                               |
| <b>Usuário</b>                     | ■ Verificação de Cauda                            | Cerca Desativada           |                       | Cerca Penalizada                    |                                | Cerca Ignorada            |                               |
| $\n  SB\n$                         | Compilado por bloco                               |                            |                       |                                     |                                |                           |                               |
| Bloco de origem                    | ■ Transit Time                                    | Consumo [1]                | <b>Tempo Parado</b>   |                                     |                                | <b>Eficiência</b> [LTKB]  | Aderência VMA [%]             |
| Bloco de destino                   | ■ VMA Média [km/h]                                | Múmero de paradas          |                       | ■ Velocidade Média por SB [km/h]    |                                |                           |                               |
| $\blacksquare$ KM                  | Compilado por viagem                              |                            |                       |                                     |                                |                           |                               |
| <b>Prefixo</b>                     | Transit Time (viagem)                             | Consumo [1] (viagem)       |                       | Eficiência (viagem)                 | Distância Total [km] (viagem)  |                           | Aderência VMA [%] (viagem)    |
| $\blacksquare$ N° Ordem de serviço | Tempo Parado (viagem)                             | Número de paradas (viagem) |                       |                                     |                                |                           |                               |
| Tipo de trem                       | <b>Comportamentos</b>                             |                            |                       |                                     |                                |                           |                               |
|                                    | Emergência do Trem (PCS)                          | $\Box$ V1                  | Erro de Leitura       |                                     | $\Box$ V <sub>0</sub>          |                           | $\Box$ V <sub>2</sub>         |
|                                    | $\Box$ V3                                         | $\Box$ V4<br>$\Box V5$     |                       |                                     | 10 INDEVIDO FREIO INDEPENDENTE |                           | Frenagem Brusca               |
|                                    | 007. REDUÇÃO NÃO FRACIONADA 012. FRENAGEM CICLICA |                            |                       | 05. POWER BRAKING 0 Q1              |                                |                           | Q <sub>2</sub>                |
|                                    | $\Box$ Q3                                         | $Q$ Q4                     | $\Box$ Q <sub>5</sub> |                                     | Arrancada de Trem              |                           | <b>Parada de Trem</b>         |
|                                    | <b>Patincão</b>                                   | <b>■</b> Modulacão         | <b>Temporização</b>   |                                     | <b>Penalização</b>             |                           | <b>PROCEDIMENTO DE BUZINA</b> |
|                                    | 06. PRESSÃO MAIOR 18psi                           | 03. STALL BURNING          |                       |                                     |                                |                           |                               |
|                                    | Condução Padrão                                   |                            |                       |                                     |                                |                           |                               |
|                                    | ■ Padrão Abertura e Fechamento [%]                | Padrão de Isolamento [%]   |                       | ■ Padrão de Ponto de Aceleração [%] |                                | Padrão em Pé de Rampa [%] | Padrão de Uso de Freio [%]    |
|                                    | Marcar todos Besmarcar todos                      |                            |                       |                                     |                                |                           |                               |

**Figura 9 – Controle de relatório**

12. Performance de maquinista: Como a estrutura de usuários é em formato hierárquico, as performances dos níveis abaixo são agrupadas, definindo a performance dos níveis acima, desta forma é possível definir um desempenho até nível de diretoria de acordo com a necessidade.

| <b>Tipo</b>       | Grupo de usuários                       | Pontuação |
|-------------------|-----------------------------------------|-----------|
| <b>INSPETORIA</b> | <b>INSPETORIA TRAÇÃO ARCOS</b>          | 296.61    |
| <b>INSPETORIA</b> | INSPETORIA CARGA-TRACÃO IBIÁ - C        | 210.64    |
| <b>INSPETORIA</b> | <b>INSPETORIA TRAÇÃO ARAGUARI - B</b>   | 177.64    |
| <b>INSPETORIA</b> | INSPETORIA TRAÇÃO ARAGUARI - A          | 155,10    |
| <b>INSPETORIA</b> | INSPETORIA CARGA-TRAÇÃO IBIÁ - B        | 119,45    |
| <b>INSPETORIA</b> | INSPETORIA TRAÇÃO BOA VISTA - A         | 98.38     |
| <b>INSPETORIA</b> | INSPETORIA TRACÃO BREJO ALEGRE          | 93.34     |
| <b>INSPETORIA</b> | INSPETORIA TRAÇÃO UBERABA - B           | 89.95     |
| <b>INSPETORIA</b> | <b>INSPETORIA TRAÇÃO UBERABA - A</b>    | 77.72     |
| <b>INSPETORIA</b> | INSPETORIA CARGA-TRAÇÃO IBIÁ - D        | 75,46     |
| <b>INSPETORIA</b> | INSPETORIA TRAÇÃO RIBEIRÃO PRETO - C    | 73.62     |
| <b>INSPETORIA</b> | INSPETORIA TRAÇÃO RIBEIRÃO PRETO - B    | 73.11     |
| <b>INSPETORIA</b> | <b>INSPETORIA TRACÃO BARRA MANSA</b>    | 71.63     |
| <b>INSPETORIA</b> | INSPETORIA TRAÇÃO BOA VISTA - B         | 70.96     |
| <b>INSPETORIA</b> | INSPETORIA TRACÃO PAULÍNIA - A          | 62.30     |
| <b>INSPETORIA</b> | INSPETORIA CARGA-TRAÇÃO DIVINÓPOLIS - A | 61.19     |

**Figura 10 – Tela de performance**

13. Painel: Todos os painéis encontrados no sistema exibem os resultados acumulados durante o mês e o ano dos indicadores, comportamentos e penalidades. Com estes gráficos, o gestor tem a possibilidade de acompanhar a evolução de seus números e se

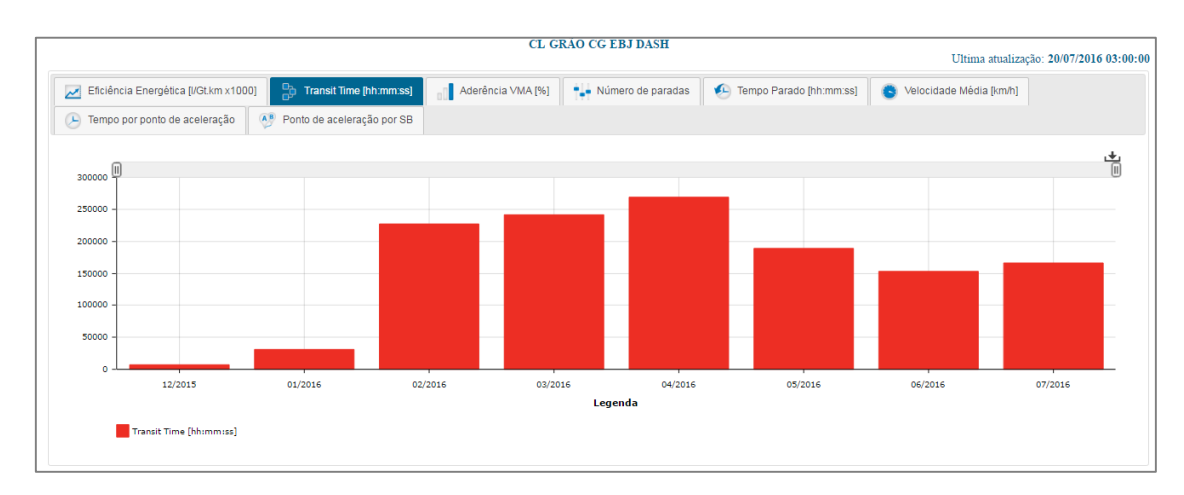

orientar para sanar os seus principais gaps.

**Figura 11 – Gráfico de evolução anual por fluxo**

### **CONCLUSÕES**

O objetivo deste trabalho foi demostrar alguns meios e dificuldades no acompanhamento de indicadores que influenciam de forma expressiva na performance da condução do trem e diretamente nos números da companhia. Para atingir este objetivo, foi criada uma ferramenta capaz de realizar análise automática de viagens a partir de padrões definidos previamente, mostrando ao usuário de forma efetiva os pontos de melhoria na condução, para garantir que o consumo de combustível seja adequado e a segurança esteja inserida na cultura dos condutores e pessoas envolvidas na operação, visto que estes dois indicadores macros são partes importantes para a saúde de uma ferrovia.

Assim sendo, para a elaboração do sistema, foi necessário identificar quais os principais fatores que influenciam fundamentalmente na operacionalização do trem de tal forma a assegurar a eficiência energética. Para isto, foram feitos estudos de ganho teóricos e práticos realizando viagens reais em alguns fluxos da companhia, tornando possível fazer a comparação dos resultados e definir indicadores. Ainda que os elementos impactantes sejam identificados, existem as padronizações das diferentes variáveis de comparação com as diferentes características dos trechos e definição de regras que tornam a análise de viagem complexa quando realizada manualmente. Além disso, com o passar do tempo, os padrões de condução e os eventos podem ser alterados, assim como o foco da ferrovia ao longo das evoluções nos resultados, sendo necessária uma nova estruturação nas formulas de cálculo.

Apoiado nos resultados e contratempos encontrados, conclui-se que o GOP é uma ferramenta completa de gestão, essencial para avançar nos estudos de condução de trens e realizar

análises consistente e confiáveis de viagens, além de ser uma ferramenta de fácil adaptação para outras ferrovias por possuir uma interface de configuração que é ajustável para diferentes situações.

A viabilidade deste projeto se torna atrativa, uma vez que, esta, é uma ferramenta que atua na padronização de condução trazendo resultados consistentes e com baixo investimento.

As análises manuais que eram feitas dos indicadores, geravam um custo extra de mão de obra de R\$120.000,00 anuais para a empresa, além de números controversos algumas vezes encontrados, por se tratar de uma base de dados extensa e com diversas variáveis.

Após a implantação, é perceptível uma redução de HHT (homem hora trabalhada) dedicada à procura de falhas nas viagens, desta forma, este tempo é dedicado a estabelecer melhorias nos indicadores críticos reportados pelo sistema. Também já foi possível certificar a confiabilidade da ferramenta, para isto, foram feitas comparações de performance de maquinistas entre os números entregues pela ferramenta e feedbacks de superiores direto dos mesmos. O sistema também se mostrou consistente nas relações dos resultados de análise de comportamentos e condução padrão, quando comparados aos fluxos de mesma característica.

O projeto foi pensado para auxiliar áreas de operação por se tratar de análise direta de condução, porém, estendeu-se para outas áreas dentro da companhia, como engenharia de via permanente e materiais rodantes, para avaliação de velocidade em curva, desgaste de trilho com base em eventos de esforços registrados, impacto das restrições na velocidade do trem e avaliação de locomotivas com falha de marcação de eventos.

Estão previstas no projeto evoluções em módulos, identificadas com base nas oportunidades apontadas pelos usuários. Além disto, o projeto contempla o método automático de baixa de viagens, que irá colher os arquivos das viagens por meio de uma rede sem fio e integrar diretamente com o GOP, excluindo assim, o fluxo de baixar viagem no pen drive ao término do trajeto e garantindo a entrada de todas as viagens realizadas no sistema.

Para que a proposta entrasse em vigor com garantia de um bom funcionamento, os pontos essenciais foram os treinamentos, integração entre as equipes e a confirmação do engajamento de todos ao projeto.

## **REFERÊNCIAS BIBLIOGRÁFICAS**

[1] BOCHARNIKOV, Y.V.; TOBIAS, A.M.; ROBERTS, C.; HILLMANSEN, S.; GOODMAN, C.J. Optimal driving strategy for traction energy saving on DC suburban railways.

[2] DOMIÍNGUES, M.; FERNÁNDEZ-CARDADOR, A.; CUCALA, A.P.; PECHARROMÁN, R.R. Energy Savings in Metropolitan Railway Substations Through Regenerative Energy Recovery and Optimal Design of ATO Speed Profiles. In: IEEE transactions on automation science and engineering, v.9, n. 3, 2012.

[3] LEITE, A.R. Um esquema para redução do consumo de combustível em sistemas de condução férrea baseado em otimização distribuída de restrição, Dissertação apresentada ao Programa de Pós-Graduação em Informática da Pontifícia Universidade Católica do Paraná, 2009.

19 [4] BRINA, H. L., Estradas de Ferro. 2 ed. Rio de Janeiro, 1983.